## การพบับคลบไลบ์มหับตกัยร้ายของสังคม ผศ.สพล พรหมมาพันธ์ คณะเทคโนโลยีสารสนเทศ มหาวิทยาลัยศรีปทุม ลงตีพิมพ์ในหนังสือวารสาร CIO World & Business, Issue 113, April 2011

้ ผมได้รับเชิญจากมูลนิธิสดศรี-สฤษดิ์วงศ์ ร่วมกับเครือข่ายรณรงค์หยุดพนัน ภายใต้การสนับสนุนของสำนักงาน ึกองทนสนับสนนการสร้างเสริมสขภาพ (สสส.) ให้เข้าร่วมเสวนาเรื่อง "**การพนันออนไลน์ ปัญหาที่จัดการไม่ได้หรือ** ไม่ได้จัดการ" เมื่อวันพฤหัสบดีที่ 24 กมภาพันธ์ พ.ศ. 2554 เวลา 09.00-12.00 น. ณ ห้อง Meeting 1 สถาบันวิจัยจฬา ิภรณ์ เพื่อรับทราบปัญหา และช่วยกันหาแนวทางมาตรการป้องกันแก้ไขเกี่ยวกับการพนันออนไลน์ ในการเสวนาได้มีการ ี นำเสนอข้อมลของรายการ "**เปิดปม ตีแผ่เรื่องจริง**" ของสถานีโทรทัศน์ทีวีไทย ซึ่งได้ออกอากาศไปเมื่อวันที่ 21 ึกมภาพันธ์ พ.ศ. 2554 เวลา 21.25 น., วิดีโอกรณีของศึกษาของผ้หญิงคนหนึ่ง ซึ่งเมื่อก่อนเคยมีเงินเหลือกินเหลือใช้ ิจนกระทั่งมาติดการพนันออนไลน์ โดยเป็นหนี้การพนันร่วม 100,000 บาท จนเป็นสาเหตุทำให้เกิดการทะเลาะกัน ่ ระหว่างสามีและภรรยาเพราะไม่มีเงินให้ลูกไปโรงเรียน และนำเสนองานวิจัยของ ดร.วิษณฺ วงศ์สินศิริกุล เรื่อง "**เกมพนัน ืออนไลน์ : หายนะเกมพนันที่ต้องควบคม**" นอกจากนั้นยังมีปัญหาวัยรุ่นหนีเรียนและขโมยเงินพ่อแม่ ขโมยเงินตามตู้ ้รับบริจาคของวัด เพื่อนำไปเล่นการพนัน เป็นต้น ส่วนการพนันออนไลน์ปัจจุบันได้แทรกซึมเข้าไปสู่เด็กเยาวชน ซึ่งเป็น ่ อนาคตของชาติมากขึ้นตามลำดับ เพราะเป็นการเล่นพนันโดยผ่านสื่ออินเทอร์เน็ต ส่วนใหญ่มีต้นตออย่ต่างประเทศ เพราะถูกต้องตามกฎหมาย เช่น ในอเมริกา บ้างก็มีการถ่ายทอดทางอินเทอร์เน็ตจากบ่อนปอยเปต ประเทศกัมพูชา ี่ สามารถเล่นได้ทุกที่ทุกเวลา แม้กระทั่งในห้องนอนของตนเอง ได้แก่ เกมพนันออนไลน์ การเล่นโป๊กเกอร์ออนไลน์, การ ้พนันด้านกีฬา เช่น แทงบอล พนันม้าแข่ง หรือการเล่นบิงโกหรือ คาสิโนออนไลน์ ที่สามารถเล่นเกมคาสิโนอาทิ รเล็ต, ้ แบล็กแจ็ก, ปาจิงโกะ เป็นต้น ปัจจุบันผู้ที่เข้าไปสู่วงจรการพนันออนไลน์ส่วนใหญ่เป็นเด็กเยาวชน นักเรียน นักศึกษา มี ้ตั้งแต่อายุ 13-14 ปีขึ้นไป เกมที่ได้รับความนิยม เช่น บาคาร่า การแทงบอล คาสิโน และ ส่วนหนึ่งที่เข้าไปเล่นบอกว่า เข้าถึงได้ง่าย เล่นไม่ยาก เพียงใช้บัตรเติมเงินที่ 7Eleven จำนวนไม่กี่ร้อยบาทก็เล่นได้ มีโปรโมชั่นมีสิ่งล่อใจ คือ สร้างเงิน ้ได้ดีได้วันละ 1,500 บาท เมื่อเล่นได้กลับไปนอนภูมิใจแสวงหาวิธีการเล่นใหม่ๆ เพื่อหารายได้เพิ่มขึ้น หากเสียการพนัน ึกลับไปก็นอนไม่หลับอีกเช่นกัน ต้องกลับไปคิดหาข้อผิดพลาดที่จะแก้ไขแก้ตัวในครั้งต่อไป จนทำให้ติดไม่สามารถเลิกเล่น ้ได้ เรียกว่า **โรคติดการพนัน**(Pathological Gambling) ผลสรุปการวิจัยเบื้องต้น คือ การเล่นการพนันออนไลน์เป็นธุรกิจ ที่เติบโตเร็วมาก ในปี ค.ศ. 2000-2002 มีประมาณ 1,500 – 1,800 เว็บไซต์ และเพิ่มขึ้นเป็น 2,300 – 2,500 เว็บไซต์ ในปี ี ค.ศ. 2006 เฉลี่ยแล้วเติบโตร้อยละ 20 ต่อปี ส่วนของรายได้ของธุรกิจทั่วโลกมีการประมาณไว้อยู่ระหว่าง 500 -635 ล้าน ปอนด์ในปี ค.ศ. 2006 หรือประมาณ 25,000 – 31,750 ล้านบาท และมีแนวโน้มว่าจะเพิ่มขึ้นเป็น 528,000 ล้านดอลล่าร์ ในปี ค.ศ. 2015 หรือประมาณ 15.8 ล้านล้านบาท (กรุงเทพธุรกิจ : 2554)

Dr.Marc Faber กูรูวิเคราะห์เศรษฐกิจโลก ได้เขียนไว้ในหนังสือ "Tomorrow 's Gold" ว่า "พนัน หรือ ิลอตเตอร์รี่ เป็นอะไรที่อยู่ตลอดกาล ธุรกิจที่เกี่ยวกับการลักลอบจะไม่มีวันหมดสิ้น และสิ่งนี้จะเป็นธุรกิจที่

**ใหญ่โตมาก**" แม้ว่า ภาวะเศรษฐกิจของโลกจะขยายตัวหรือหดตัวก็ตาม ผู้คนในสังคมไหนๆ ก็ยังคงเล่นการพนัน และเมื่อ ี ย้อนกลับไปดูประวัติศาสตร์ไทย จะพบว่า ความผูกพันของคนไทยกับการพนันนั้นแทบจะแยกกันไม่ออก ดังที่ปรากฦใน ิ<br>ดายลักษณ์อักษรของลาลแบร์สมัยสมเด็จพระนารายณ์มหาราชความว่า "**ชาวสยามอย่ข้างค่อนรักการเล่นพนันเสีย** เหลือเกิน จนถึงจะยอมผลาญตัวเองให้ฉิบหายได้ทั้งเสียอิสรภาพความชอบธรรมของตัวเองหรือลูกเต้าของตัว ้ด้วย ในเมืองนี้ ใครไม่มีเงินพอจะใช้เจ้าหนี้ได้ ก็ต้องขายลูกเต้าของตัวเองลงใช้หนี้สิน และถ้าแม้ถึงเช่นนี้แล้ว ก็ยังมิพอเพียง ตัวของตัวเองก็ต้องกลายตกเป็นทาสการละเล่นพนันที่ไทยรักเป็นที่สุดนั้นก็คือติกแตก ชาว สยามเรียกว่า สะกา"

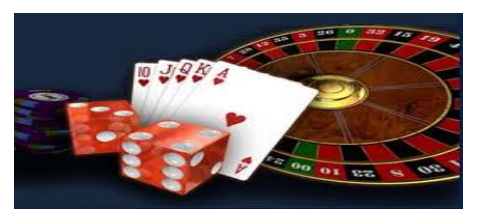

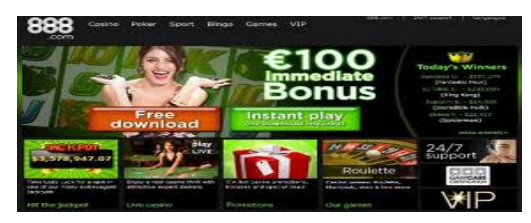

้การเล่นการพนันในประเทศไทย เป็นสิ่งที่ผิดกฦหมาย ตามพระราชบัญญัติการพนัน พ.ศ. 2478 ตามกฦหมาย ้ แยกการพนันออกเป็น 2 ประเภท คือ (1). บัญชี ก. เป็นกฎหมายที่ห้ามเล่นโดยเด็ดขาด ได้แก่ หวย ก. ข. บาคาร่า ไฮโล ิ สล็อต กำถั่ว ป๊อกเด้ง และไพ่ต่างๆ ผู้ใดละเมิดมีโทษจำคุก 3 เดือนถึง 3 ปี ในข้อนี้โอกาสที่จะถูกจับได้ยาก เพราะตาม หลักอาชญวิทยาแล้วถือว่าไม่มีผู้เสียหาย หากเป็นการเล่นการพนันทางออนไลน์ด้วยแล้วยิ่งยากขึ้นไปอีก เพราะไม่คุ้มค่า ้กับทรัพยากรของภาครัฐ, (2). บัญชี ข.เป็นการพนันแบบเล่นได้แต่ต้องขอนุญาตจากเจ้าหน้าที่สำนักงานตำรวจแห่งชาติ ์ใน**มาตรา 4 ทวิ2** ให้ความหมายของการเล่นการพนันเอาไว้ว่า คำว่า "**การเล่น**" ในวรรคก่อน **ให้หมายความรวมตลอด** ้ถึงการทายและการทำนายด้วย, มาตรา 5 ผู้ใดจัดให้มีการเล่น ซึ่งตามปกติย่อมพนันเอาเงินหรือทรัพย์สินอย่างอื่นแก่ ้กันให้สันนิษฐานไว้ก่อนว่าผู้นั้นจัดให้มีขึ้นเพื่อนำมาซึ่งผลประโยชน์แห่งตน และผู้ใดเข้าเล่นอยู่ด้วยก็ให้สันนิษฐานไว้ก่อน ี่ ว่าผู้นั้นพนันเอาเงินหรือทรัพย์สินอย่างอื่น, **มาตรา 9** สลากกินแบ่ง สลากกินรวบ และสวีป หรือการเล่นอย่างใดที่เสี่ยง โชคให้เงินหรือประโยชน์อย่างอื่นแก่ผ้เล่นคนหนึ่งคนใดนั้น ต้องส่งสลากให้เจ้าพนักงานผ้ออกใบอนณาตประทับตรา เสียก่อน จึงนำออกจำหน่ายได้ถ้ายังมิได้รับอนญาตให้มีการเล่นที่กล่าวไว้ในวรรคก่อน ห้ามมิให้ประกาศโฆษณาหรือ ี ชักชวนโดยทางตรงหรือทางอ้อมให้บุคคลใดๆ เข้าร่วมในการเล่นนั้น, **มาตรา 9 ทวิ**3 ห้ามมิให้ผู้ใดเสนอขายหรือขาย ี สลากกินแบ่งที่ออกจำหน่ายตามมาตรา 9 และที่ยังมิได้ออกรางวัลเกินกว่าราคาที่กำหนดในสลาก **มาตรา 9 ตรี4** ผู้ใดฝ่า ้ ฝืนมาตรา 9 ทวิ ต้องระวางโทษจำคกไม่เกินหนึ่งเดือนหรือปรับไม่เกินหนึ่งพันบาท หรือทั้งจำทั้งปรับ

้สำหรับมาตรการแนวทางแก้ไขการพนันออนไลน์ คือ (1). การปิดเว็บ ซึ่งกระทรวงไอซีที ปิดไปแล้วเมื่อปี พ.ศ. ่ 2553 จำนวน 50,000 เว็บ ซึ่งส่วนใหญ่เป็นเว็บเกี่ยวกับความมั่นคง การพนันออนไลน์ที่เกี่ยวกับเศรษฐกิจ ซึ่งทำให้เงิน หมุนเวียนออกนอกประเทศ, (2). การกลั่นกรองเว็บ ซึ่งศูนย์ปฏิบัติการเพื่อความปลอดภัยทางอินเทอร์เน็ต (ISOC) ได้ ้ดำเนินการบ้างแล้ว หรือให้กระทรวงไอซีที รวมทั้ง SIPA พัฒนาซอฟต์แวร์กลั่นกรองเว็บ และให้ดาวน์โหลดไปใช้ได้ฟรี. (4). ้ ปรับปรุงแก้ไขพ.ร.บ.หรือกฎหมายให้ทันกับสถานการณ์ อันจะสามารถควบคุมการพนันออนไลน์ได้ เช่น ให้มีข้อจำกัดการ ์ โฆษณา ไม่อนุญาตให้ตกแต่งร้านพนัน ซึ่งกฎหมายปัจจุบันประกาศใช้มาแล้วร่วม 70 ปี ก่อนการเกิดขึ้นของอินเทอร์เน็ต

แม้ พ.ร.บ.คอมพิวเตอร์ก็ต้องปรับปรุงเช่นกัน เพราะขณะนี้ที่ดำเนินการเอาผิดได้มีเพียงเฉพาะมาตรา 4 และมาตรา 26 เท่านั้น, (5). ประชาสัมพันธ์ให้เจ้าของหอพัก, บ้านเช่า, สถานประกอบการ, สถานบันเทิง, โรงแรม, ร้านอาหาร, สถาบัน ี ครอบครัว, สถานศึกษา, สำนักงานตำรวจ ให้ช่วยกันสอดส่องดูแล, (6). ประชาสัมพันธ์ทางสถานีวิทยุ เครือข่ายเพื่อ ้รณรงค์ให้ประชาชนรับทราบถึงโทษของการพนัน และขอความร่วมมือจากผู้ปกครองของเยาวชน นักเรียน นักศึกษา สารวัตรนักเรียน ช่วยกันสอดส่องดูแล, (7). ประสานงานกับหน่วยงานที่ทำหน้าที่ให้บริการเชื่อมต่ออินเทอร์เน็ตช่วยดูแล หรือมีซอฟต์แวร์กลั่นกรอง, (8). นำหลักธรรมทางพระพุทธศาสนาเข้าไปช่วยในการกล่อมเกลาเยาวชน รวมทั้งผู้ปกครอง ์ต้องให้การอบรมบุตรหลานให้เดินตามแนวทางที่ถูกต้อง ไม่ลุ่มหลงไปตามกระแสแห่งอบายมุข ดังนั้น จะเห็นว่า ธุรกิจการ ้ พนัน ยังไม่มีประเทศใดจัดการได้เด็ดขาด ตัวอย่างเว็บ เมื่อถูกจับได้ถูกปิดไป ก็เปิดเว็บใหม่ได้อีก อย่างไม่มีวันสิ้นสุด จึง ี สามารถกล่าวได้ว่า "**การพนันออนไลน์เป็นมหันตภัยร้ายของสังคม**" ซึ่งผู้ปกครอง และผู้มีส่วนรับผิดชอบต่อสังคม ้ อย่างเช่น มูลนิธิ ชมรมต่างๆ ต้องช่วยกันสอดส่องดูแลเยาวชน พร้อมทั้งต้องช่วยกันอบรมสั่งสอนศีลธรรมอันดีงามให้ เยาวชนมีความเข้มแข็ง สามารถสร้างภูมิคุ้มกันลำหรับต่อสู้กับมหันตภัยร้ายเหล่านี้ให้จงได้.